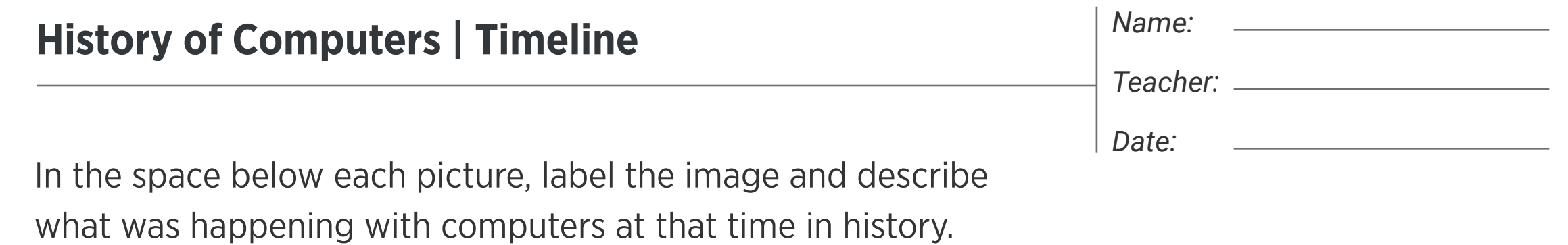

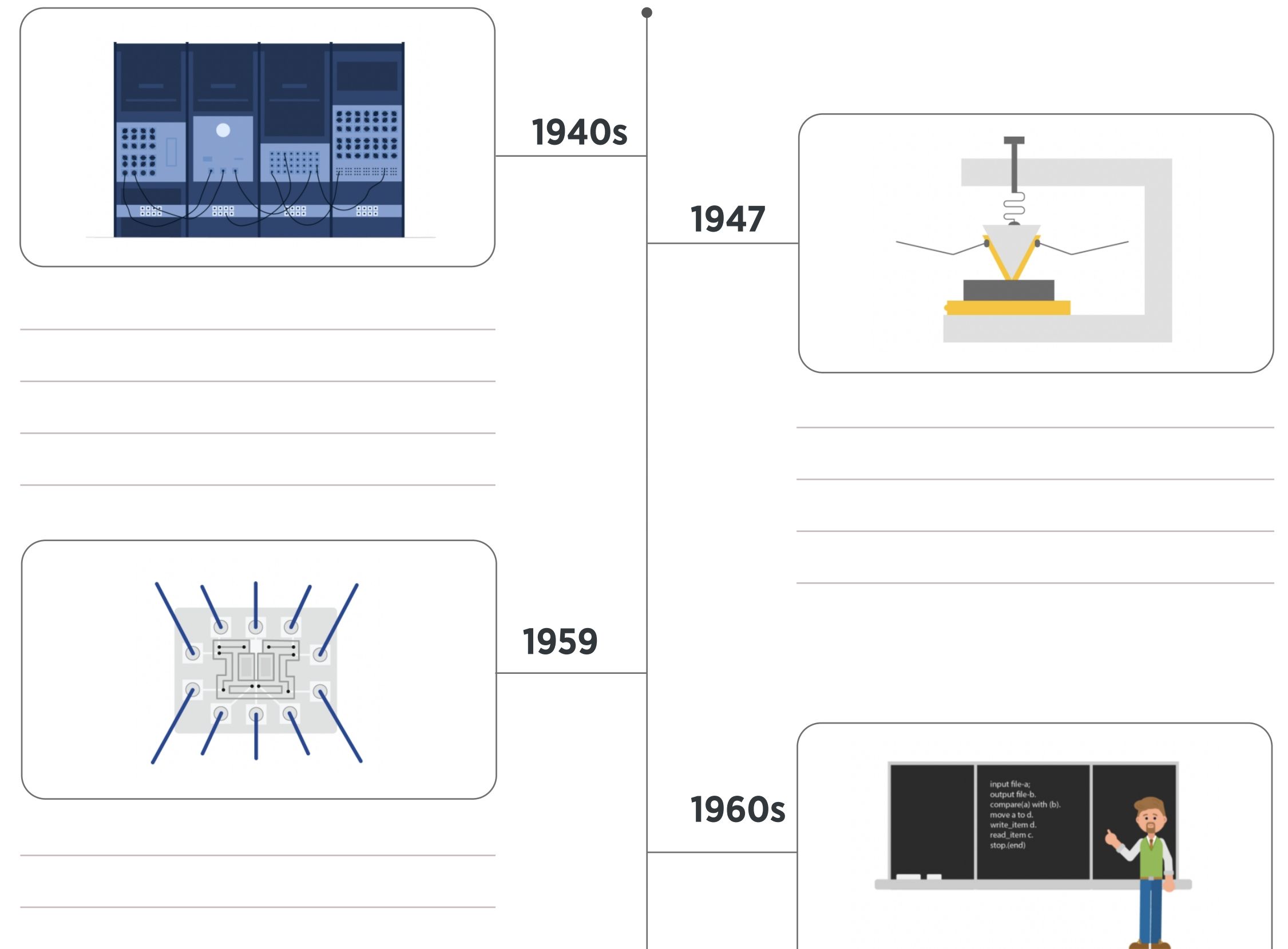

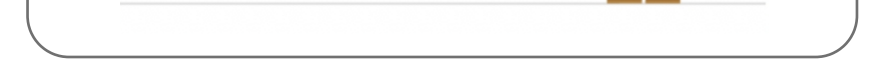

edclub | Digital Citizenship + Digital Literacy | Level 4

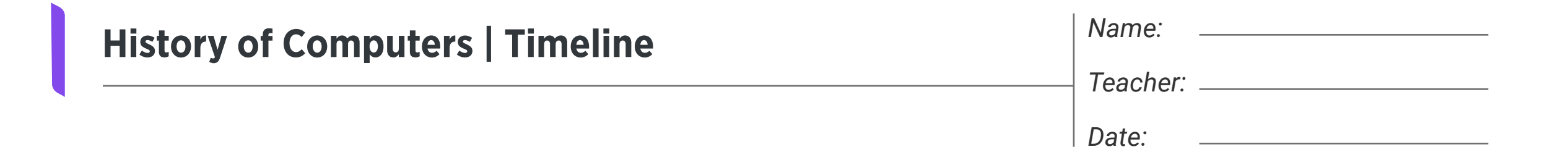

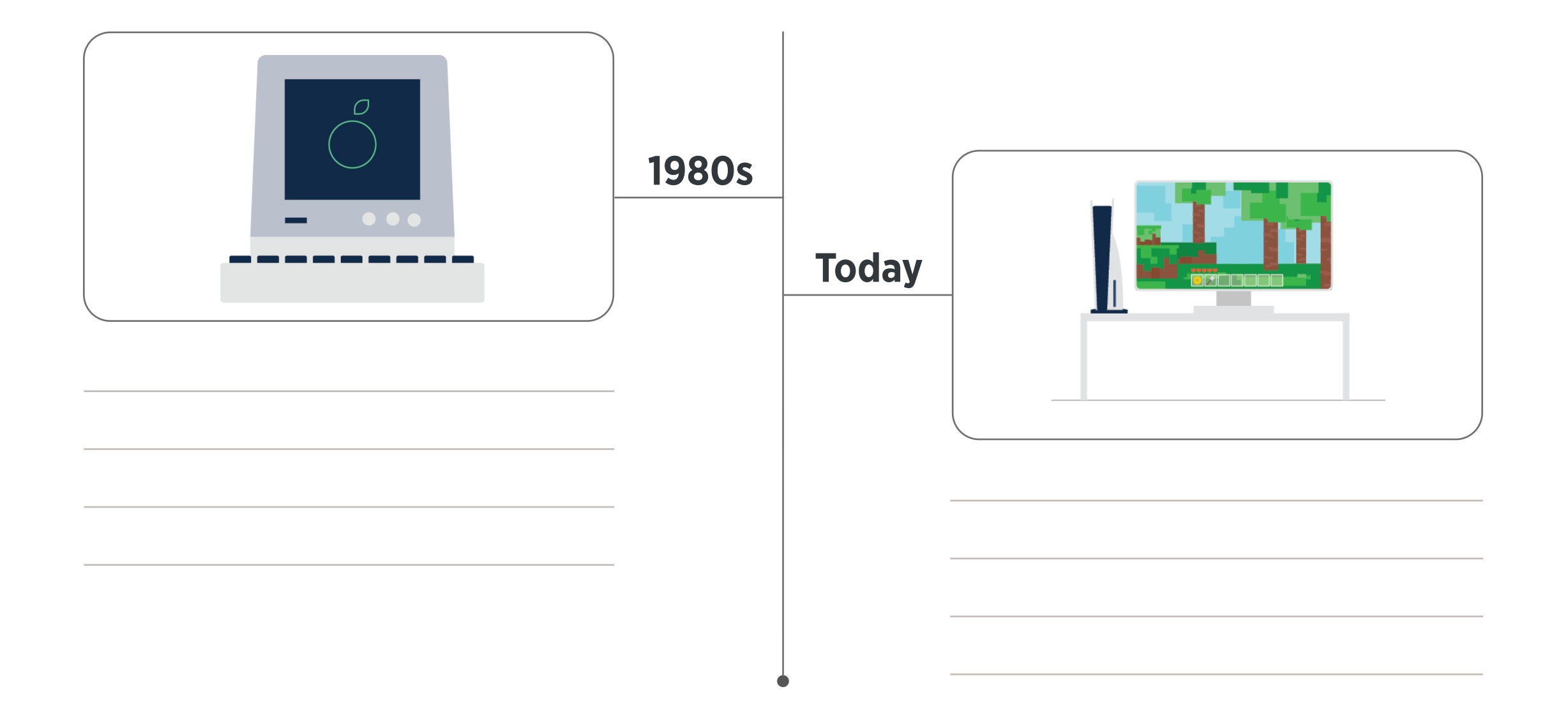

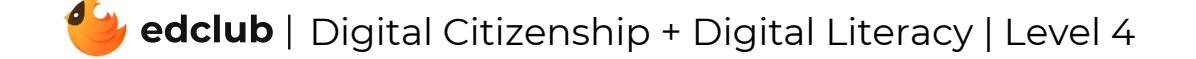